#### **HTTPS WITH FORWARD SECRECY AT SCALE**

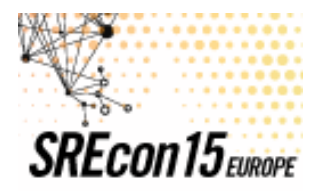

14.05.15-15.05.15 DUBLIN, IRELAND

usenix

AOI.

#### **How do we add HTTPS to established sites?**

### **ESTABLISHED PROPERTIES**

#### **NEW FROM SCRATCH**

### **MILLIONS OF USERS**

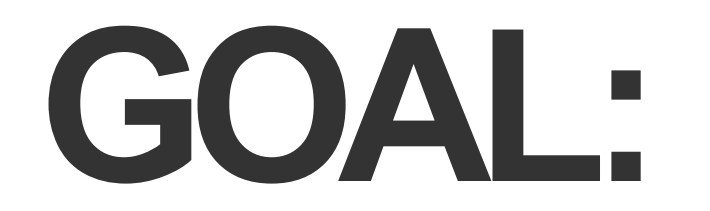

### **"How doI add HTTPS to my sites?"**

### **DIFFERENT CONCERNS**

#### **SAME FUNDAMENTALS**

#### **How does AOL add HTTPS to its sites?**

# **QUICK ANSWER:**

### **CRYPTO ACCELERATOR**

# **HOW WE KNOW**

### **Y.M.M.V.**

# **Step 1. RESEARCH**

### **MODERN CRYPTOGRAPHY**

### **I DON'T WANT TO ASSUME**

# **Step 2.**

### **TEST**

#### **TOOLS & TECHNIQUES**

# **Step 3. IMPLEMENT**

# **DECISION MAKING**

# **Step 4. REFINE**

### **a.k.a**

### **WAR STORIES**

### **I WILL GET TECHNICAL**

### **BECAUSE I DO ASSUME**

# **LET'S BEGIN…**

### **IT ALL BEGINS WITH RESEARCH**

# **SSL / TLS**

## **SSL IS DEAD**

### **IT GOT EATEN BY A FLUFFY DOG**

#### **"SSL" IS STILL IN THE COMMON VERNACULAR**

### **BUT IT'S STILL DEAD**

# **SO I'll SAY TLS**

### **PLEASE DO CORRECT ME**

# **IT'S IMPORTANT**

### **THE DEVIL IS IN THE DETAILS**
# 75-95%

#### **TO ERR IS HUMAN**

#### **MISUNDERSTANDING**

#### **UNDERSTANDING TLS**

#### **TLS HAS TWO LAYERS**

## **HANDSHAKE**

## **RECORD**

#### **TLS BEGINS WITH A HANDSHAKE**

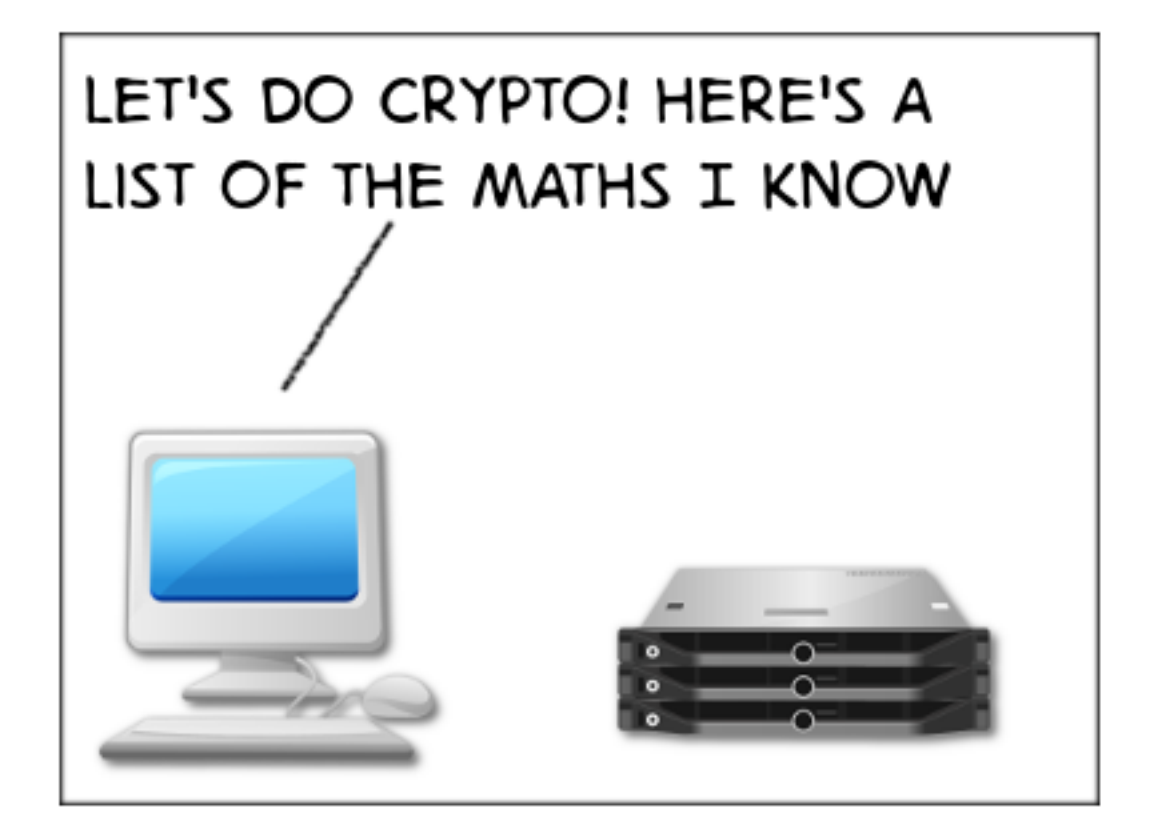

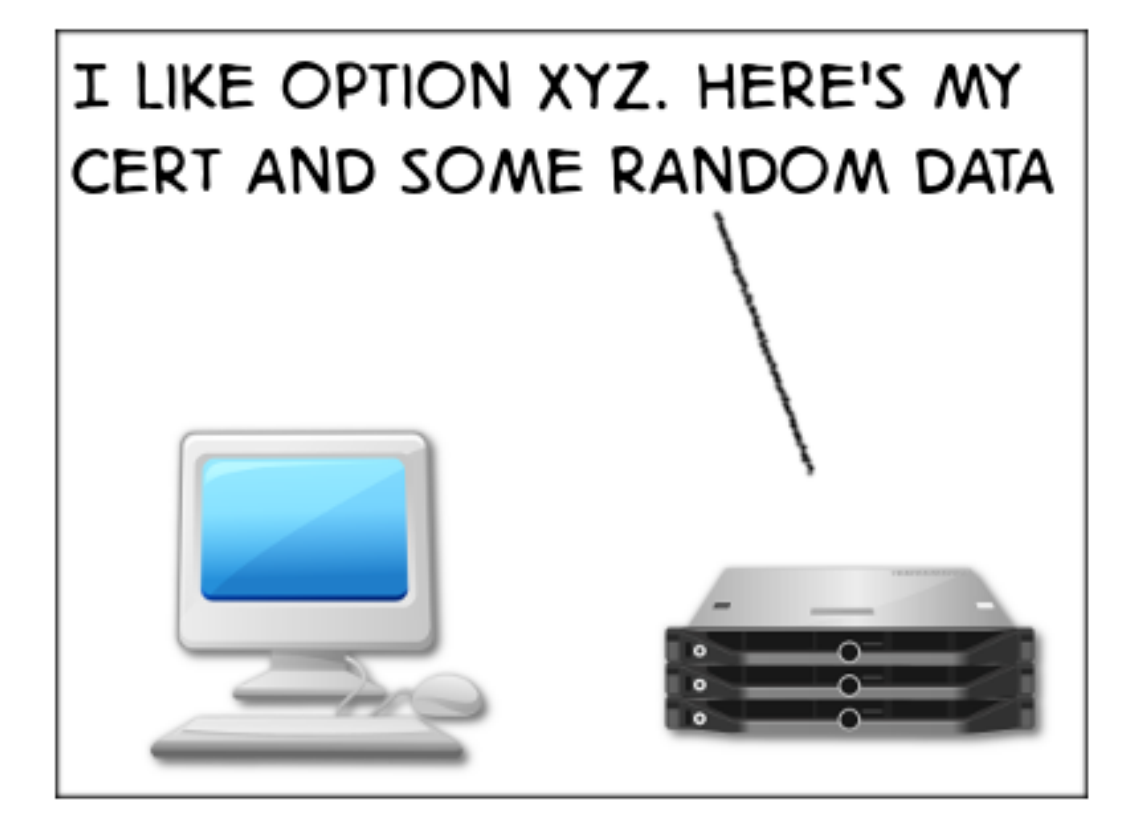

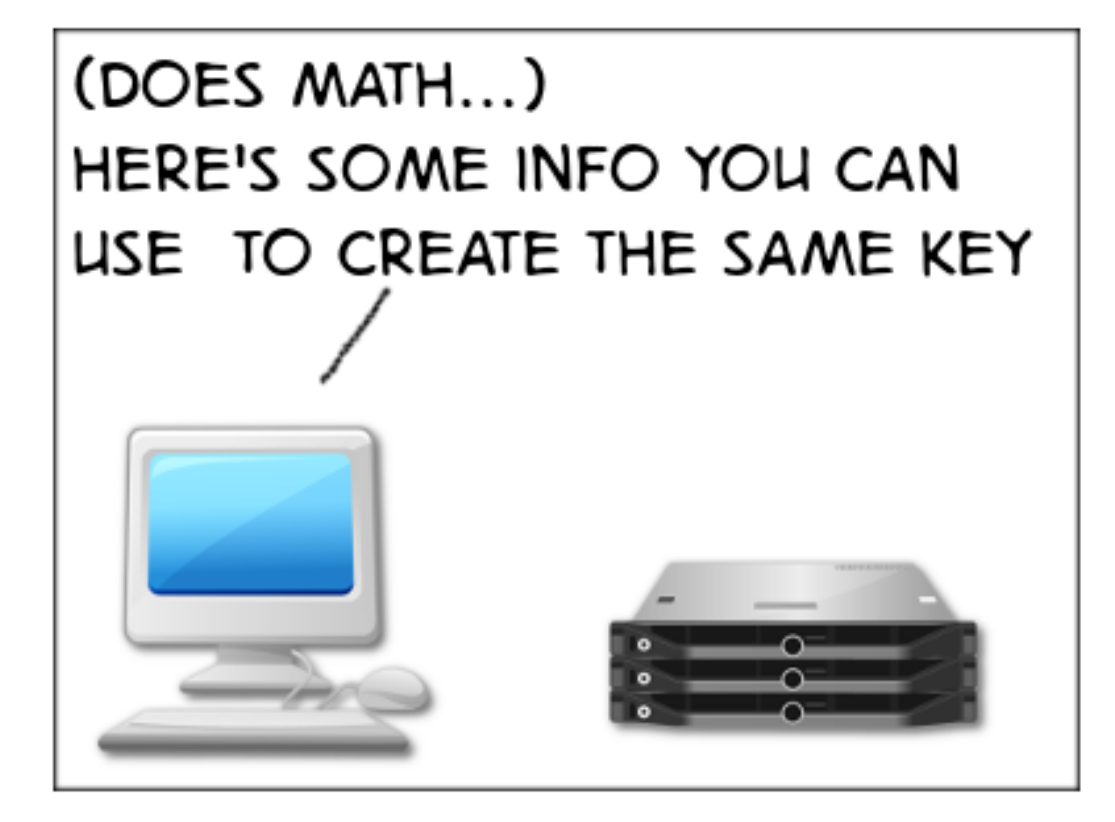

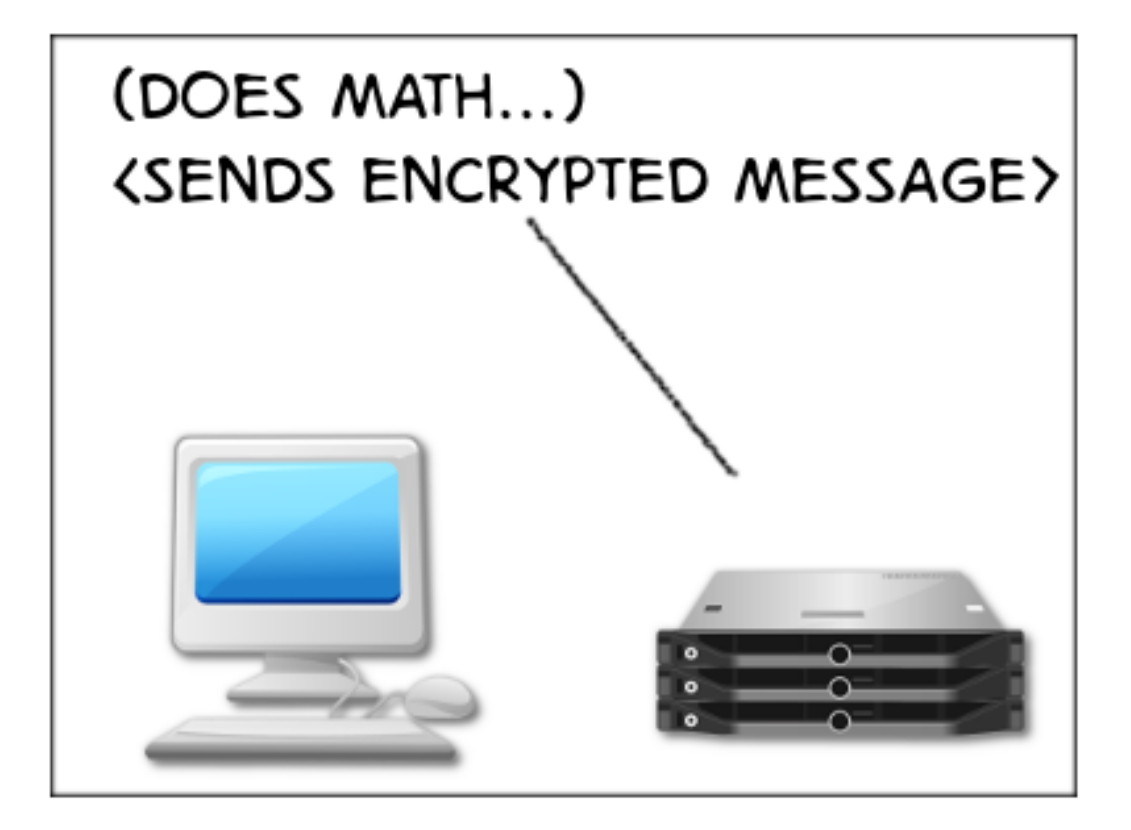

### **TWO THINGS**

#### **AGREEING ON CAPABILITIES**

#### **AGREE ON THE MATH**

## **CIPHER SUITE**

## **1. ASYMMETRIC**

## **2. SYMMETRIC**

#### **3. IDENTITY VALIDATION**

#### **4. MESSAGE AUTHENTICATION CODE**

#### **CIPHER SUITES ARE STANDARDIZED**

#### **NAMES AND ID NUMBERS ARE REGISTERED**

#### PLATFORMS USE THEIR OWN NAMES...

## HANDSHAKE W

#### **MASTER SECRET**

## **MASTER SECRET** W RECORD LAYER

## **RECORD LAYER**

#### **RECORD LAYER EXCHANGES ARE EASY**

#### **RECORD LAYER EXCHANGES ARE EASIER**

#### **CREATING THE MASTER SECRET IS HARD**

#### **ASYMMETRIC ENCRYPTION IS HARD**

#### **DIFFICULT TO GET RIGHT**

#### **DIFFICULT TO DO**

## BECAUSE: MATH

### **WHAT?**

## WAIT A SECOND...

#### **WE KNOW TLS ISN'T PERFECT**

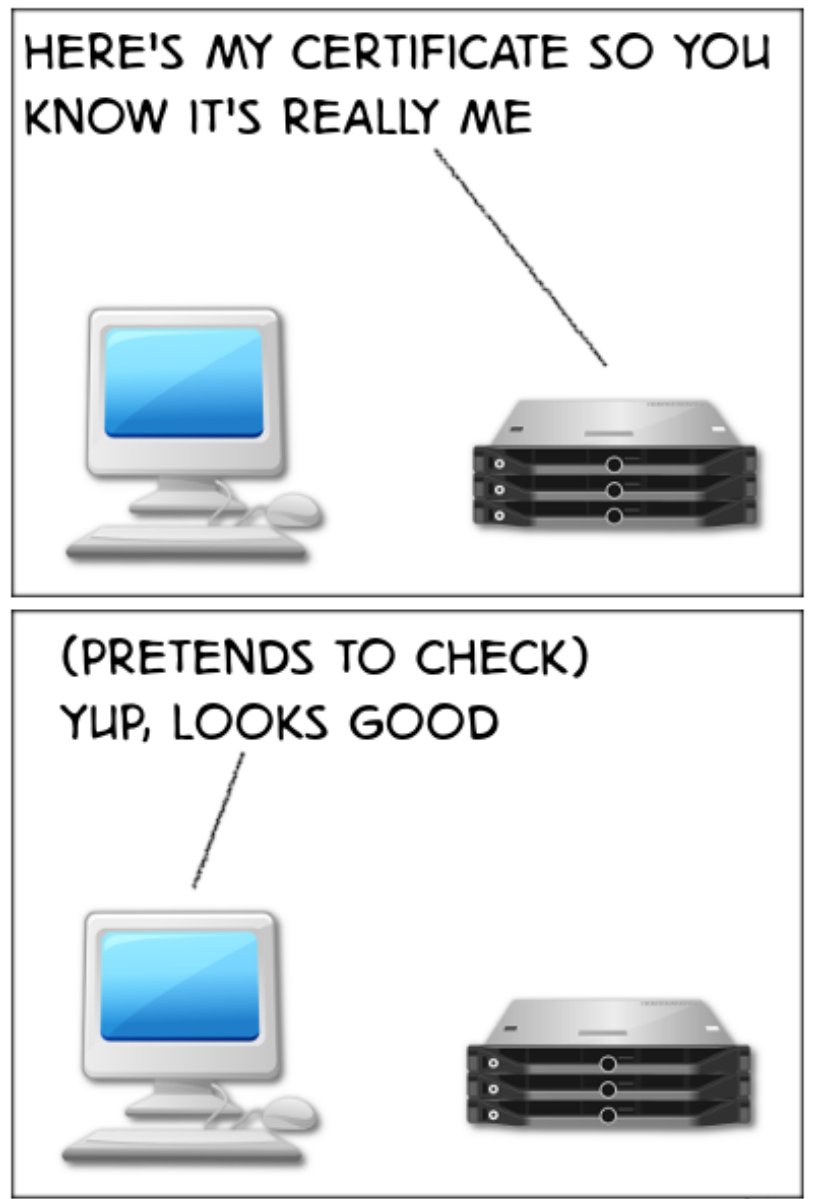

C Diemira
### **CVE**

#### **KEY MANAGEMENT**

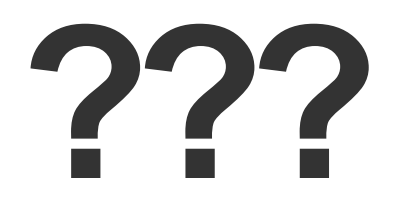

#### **COMPUTERS ARE GOOD AT MATH**

#### **IT DEPENDS ON THE MATH…**

#### **HOLD THAT THOUGHT**

#### **WHAT KIND OF CRYPTO DO YOU WANT?**

## **GRADE**

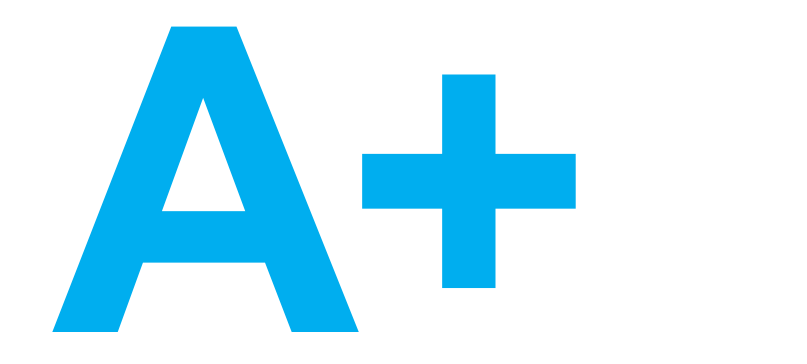

#### **THIS IS A PROBLEM**

#### **"NO REASON NOT TO"**

#### **ESTABLISHED PROPERTIES**

#### **MILLIONS OF USERS**

# **PERFORMANCE COMPATIBILITY**

# **FOCUS ON THEM**

#### **SOMETIMES THE INTERNET KNOWS**

#### **THERE ARE NO UNIVERSAL RULES**

Home **Projects** Qualys.com

**Test time** 

Contact

**Scan Another >>** 

**Grade** 

You are here: Home > Projects > SSL Server Test > gmail.com

#### **SSL Report: gmail.com**

74 405 000 447

**Server** 

Assessed on: Thu, 07 May 2015 11:51:34 UTC | Clear cache

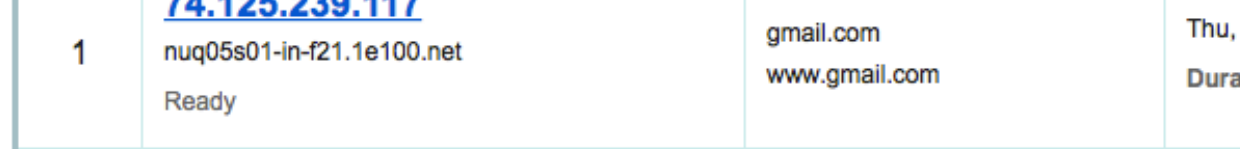

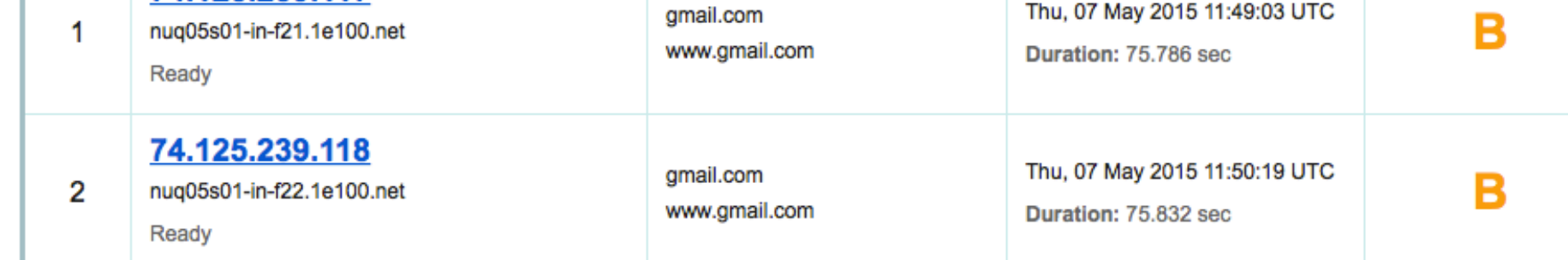

Domain(s)

SSL Report v1.16.14

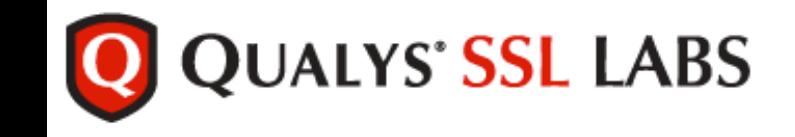

### **THERE IS NO RIGHT OR WRONG**

#### **THERE ARE MANY VALID REASONS NOT TO SCORE A+**

#### **IMPORTANT QUESTIONS**

#### **CAN I CUT PEOPLE OFF?**

#### **CAN I CUT A REVENUE SOURCE OFF?**

#### **WHAT'S THE HARM IN NOT GETTING THE HIGHEST GRADE?**

#### INSERT PICTURE OF SNOWDEN HERE

#### **SOMEONE MIGHT DECRYPT YOUR TRAFFIC**

#### **PERFECT FORWARD SECRECY**

#### **FORWARD SECRECY**

#### **MITIGATES KEY COMPROMISE**

#### **MITIGATES DECRYPTION RISK**

#### **WHICH ASYMMETRIC ALGORITHM**

# **MATH**

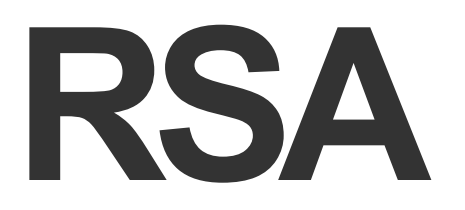

# **MATURE**

#### **MODULAR ARITHMETIC**

#### **EASY TO ACCELERATE IN HARDWARE**
# **EASY TO BUILD INTO SILICON**

# **NO FORWARD SECRECY**

# **DHE**

# **DH**

# **ECDHE**

#### **ECDHE IS DIFFERENT BUT THE SAME**

#### **EPHEMERAL KEYS**

#### **DHE DOES FORWARD SECRECY**

## **DISCRETE LOGARITHM**

#### **HARD TO ACCELERATE IN HARDWARE**

# **RSA WAS GOOD ENOUGH**

#### **DHE ACCELERATION IS LESS MATURE**

#### **YOU PAY FOR FORWARD SECRECY**

# **SPEED**

#### **4× – 10× SLOWER**

# **PROCESSING**

### **ORDER OF MAGNITUDE**

# **BASED ON THE EXACT SOLUTION**

# **TESTING**

# **HOW MUCH SLOWER?**

# **HOW MUCH OVERHEAD?**

## **CONVENTIONAL WISDOM DOES NOT APPLY**

# **WE NEED REAL NUMBERS**

#### **SITUATIONS DIFFER**

#### **SOLUTIONS DIFFER**

## **YOUR MILAGE WILL VARY**

# **A TEST PLAN**

#### **APPLES TO APPLES**

# **HOW DOES AOL TEST?**

# **WE DDOS THINGS**

# **WE DDOS THINGS**

(IN OUR LAB)

# **THC-SSL-DOS SSLSQUEEZE**

# **BUT WE WANTED RESPONSETIMES**

#### **SO WE WROTE OUR OWN TOOL SUITE**

#### **BEYOND BREAKAGE**

# **THE SLA**
### **MORE REALISTIC**

#### **DETERMINE THE BROWSER RATIO**

#### **DETERMINE THE CIPHER SUITE RATIO**

# **SPEED TPS CPU**

### **CONTROLLED**

### **CAPACITY**

### **COMPATIBILITY**

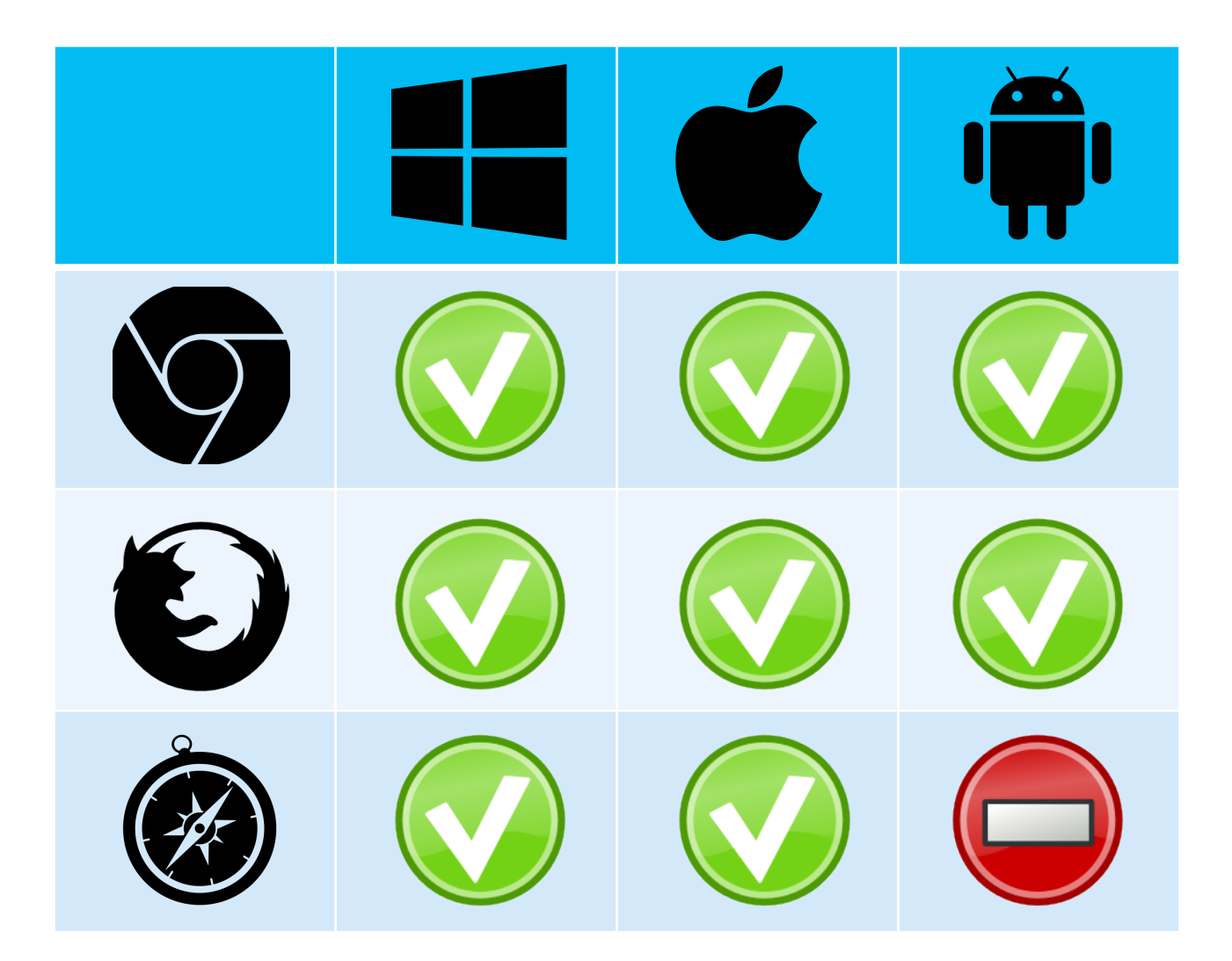

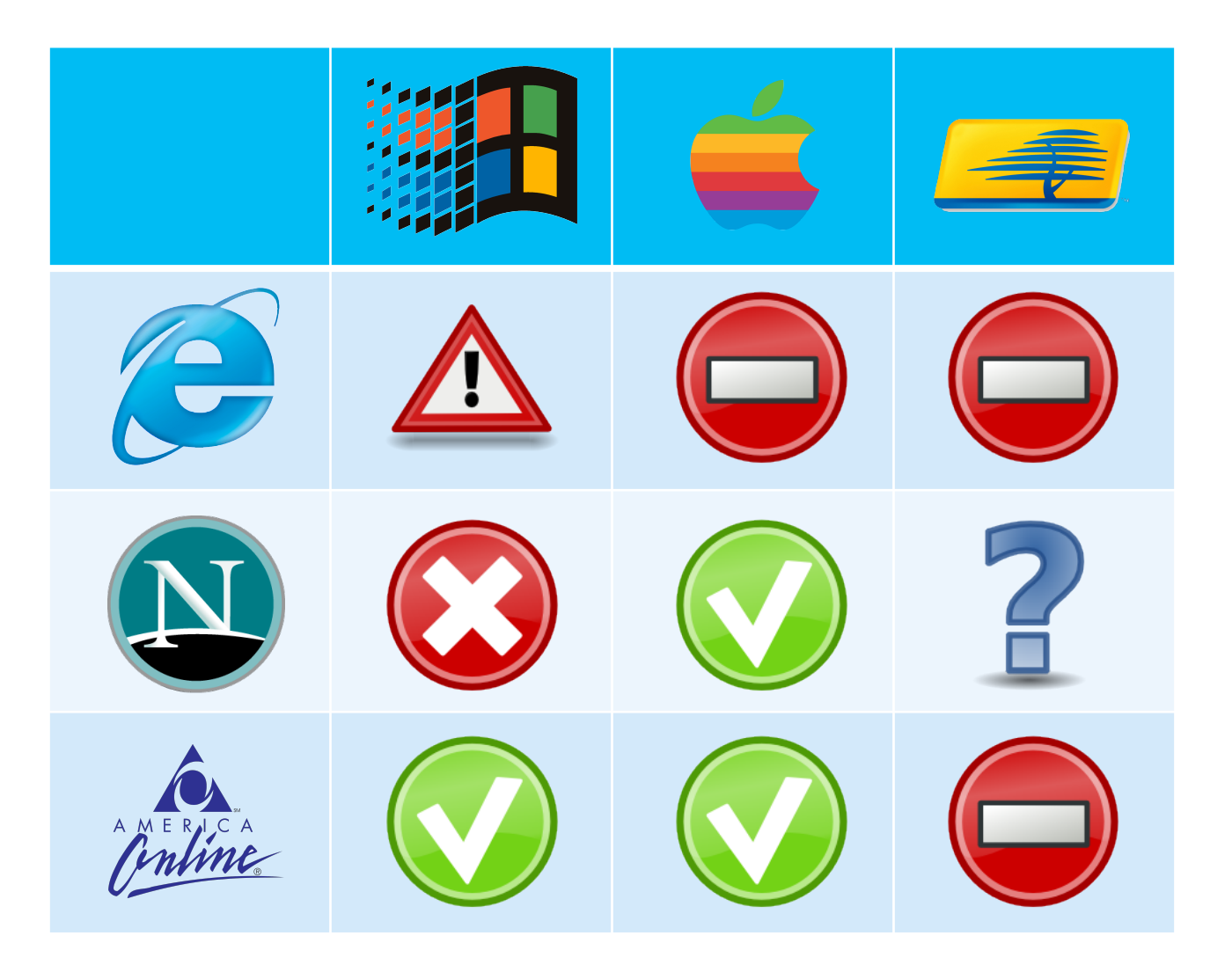

### **REAL BROWSER TESTING**

### **BECAUSE: BUGS**

### **IMPLEMENTTION SPECIFIC**

```
$ curl –q https://test.aol.com/n/0 | 
python -m json.tool
{ 
   "cipher_id": "0x00,0x35", 
   "tls_version": "0x03,0x01", 
   "client": "10.100.1.2"
```
}

```
$ curl –q https://test.aol.com/n/0 | 
python -m json.tool
\{ "cipher_id": "0x00,0x35", 
  "tls_version": "0x03,0x01",
   "client": "10.100.1.2"
```
}<br>}

curl-7.30 on OSX 10.10:

Asymmetric: RSA Symmetric: AES256 CBC Mode Identity: RSA MAC: SHA-1

Using: TLSv1.0

### **WHO SURFS WITH CURL?**

### **STRUCTED DATA FROM REAL BROWSERS**

### **SELENIUM**

In [1]: from selenium import webdriver

```
In [2]: import json
```

```
In [3]: driver = webdriver.Remote( 
command_executor='http://selenium.aol.com:1234/wd/hub', 
desired_capabilities={'browserName': 'chrome', 'platform': 'MAC'} 
)
```

```
In [4]: driver.get("https://test.aol.com/n/0")
```
In [5]: res = json.loads(driver.find element by tag name('pre').text)

```
In [6]: res 
Out[6]: 
{'cipher_id': '0xC0,0x13', 
 'tls_version': '0x03,0x01', 
 'client': '10.200.2.3'}
```

```
In [7]: driver.quit()
```
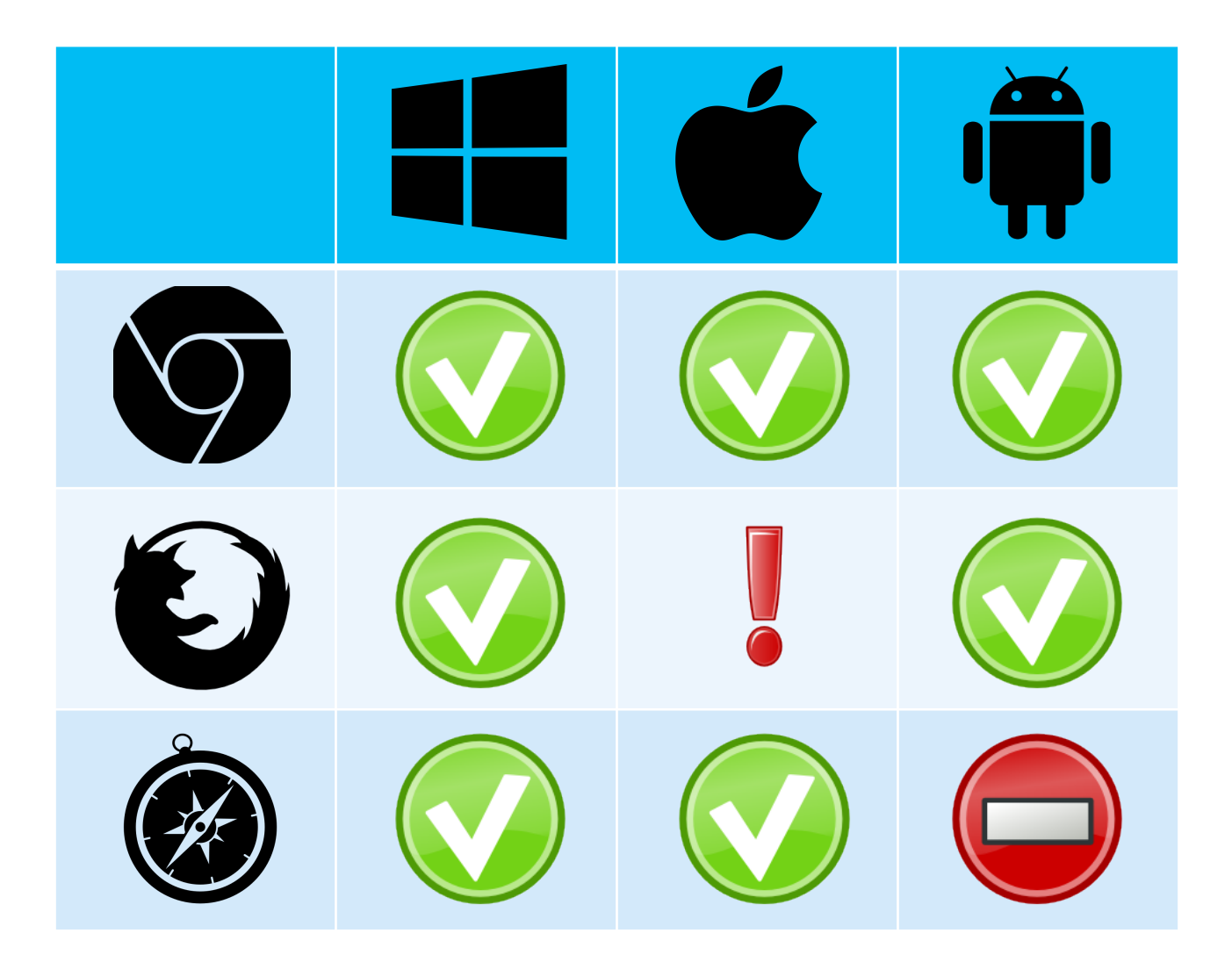

### **TEST PRODUCTION**

### **CONTINUOUS TESTING**

### **IMPLEMENTATION**

#### **HONEST CONVERSATION**

#### **EVERYONE IS GETTING MORE SOPHISTICATED**

### **REAL PRODUCT NEEDS**

#### **DOES IT NEED FORWARD SECRECY?**

### **DOES IT NEED TO SUPPORT OLDER BROWSERS?**

### **WHAT LETTER?**

#### **PKI & CONFIDENTIAL DATA**

#### **How do we add HTTPS to established sites?**

## **Step 1. RESEARCH**

## **TECHNOLOGY PRODUCT BUSINESS NEEDS**

## **Step 2. TESTING**

## **NO ASSUMPTIONS**

### **ACCORDING TO A PLAN**
# **Step 3. IMPLEMENT**

#### THE NICE THING ABOUT STANDARDS… **""**

#### **YES, WE HAVE THESE**

- Browser matrices
- CVE mitigation policies
- RFC adherence policies
- Security standards

#### **BUT IT REALLY IS ALL ABOUT THE USER**

### **DOING THE RIGHT THING**

### **YOU KNOW WHAT THAT IS BY NOW**

# **Step 4. REFINE**

## **WAR STORIES**

### **YOU SAID SSL IS DEAD!**

# **"SSL IS BROKEN!" "SO TURN IT OFF"**

## **BUT WAIT!**

## **INTERNAL SITES?**

## **Morale: NO ASSUMPTIONS**

#### **IN VENDORS WE TRUST**

### **MICROCODE UPDATE**

#### **THOROUGHLY VETTED**

#### **NOT THOROUGHLY VETTED ENOUGH**

## **OLD BROWSERS?**

## **SAFARI 6**

### **Morale:**

#### **DO THE REAL BROWSER TESTING**

#### **JUST REDIRECT IT ALL**

# **ADC OFFLOAD APP GATING**

### **HTTP => HTTPS ON THE ADC**

#### http://site.co.uk => https://site.com/en-uk

#### http://site.co.uk => https://site.co.uk

### **Morale:**

## **COMMUNICATION**

## **THANK YOU**

#### **REFERENCES**

- 1. Intel, Windows, Apple, Android, Safari, Firefox, Chrome and SCO logos shamelessly plundered from the 'Net, but copyright the original owners.
- 2. Katz, Jonathan, and Yehuda Lindell. *Introduction to Modern Cryptography*. Boca Raton: Chapman & Hall/CRC, 2008. Print.
- 3. Some icons are from the CC-SA licensed RRZE Icon Set: https://github.com/RRZE-PP/rrze-icon-set